# **Excel Intermediate**

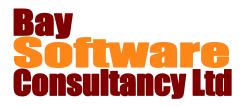

## Duration: 1 Day

#### Description

First, this one-day course guides participants through Excel's charting features. Participants learn how to create and edit charts; modify chart options; format chart objects; work with multiple worksheets and workbooks, and use logical functions. Students also gain hands-on experience using styles, and custom formats.

## Prerequisites

**Excel Introduction** 

## Who Should Take This Course?

Users of Excel who want to learn about the software's advanced charting, financial, and formatting features.

#### Objectives

- ✓ Create and edit charts.
- ✓ Modify chart options.
- ✓ Format chart objects.

### Outline

#### Working with Styles and Formats

Working with styles Creating custom number formats

Using Logical Functions

Absolute vs relative references Using Excel functions Using the IF function Using Lookup functions Using date functions Other useful functions

#### Working with Multiple Worksheets and Workbooks

Working across worksheets and workbooks Working with multiple sheet formulas Consolidating information Linking Information between workbooks Hyperlinks

- ✓ Use styles and custom formats.
- ✓ Use logical functions.
- ✓ Work with multiple worksheets and workbooks.

#### Working with Charts

Creating a chart Creating and using pie charts Modifying a chart Previewing and printing a chart Deleting a chart Changing the chart data range Working with data series Formatting chart elements Formatting data series and chart area options Creating a custom chart type Applying a custom chart type Plotting a series on a secondary axis